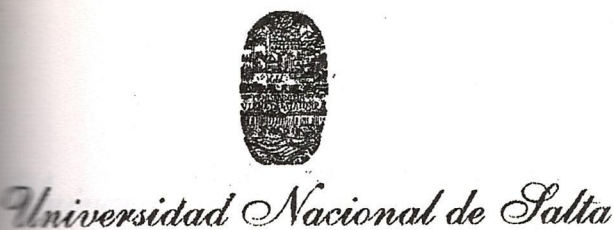

FACULTAD DE CIENCIAS EXACTAS

Salta, 09 de octubre de 2001

**BUENOS AIRES 177 • 4400 SALTA REPUBLICA ARGENTINA**

**Expte. N°** 6332/01.

# **RES. D. Cs. Ex. N 235/01.**

VISTO:

El pedido realizado por el C.E.U.C.E., solicitando autorización para el dictado de un Curso de Extensión sobre "Capacitación Informática", destinado a los alumnos de la Facultad de Ciencias Económicas;

Que a fs. <sup>4</sup> el LIDTI (Laboratorio de Investigación y Desarrollo en Tecnología Informática) de esta Facultad, eleva una propuesta de capacitación;

Que dicha propuesta se haya enmarcada dentro de la Resolución C.S. Nº 309/00;

POR ELLO y en uso de las atribuciones que le son propias;

EL DECANO DE LA FACULTAD DE CIENCIAS EXACTAS (Ad-Referéndum del Consejo Directivo)

# R E <sup>S</sup> U E **L V** E:

**ARTÍCULO 1º:** Autorizar el dictado del Curso de Extensión "Capacitación Informática", organizado por el LIDTI y bajo la Dirección de los docentes Daniel Arias Figueroa y Gustavo Daniel Gil, cuyas características, requisitos y demás normas establecidas en la Resolución C.S. Nº 309/00, se explicita en el Anexo I y que a tales efectos forma parte de la presente.

**ARTICULO 2º:** Establecer que una vez finalizado el curso, los Directores responsables elevarán el listado de· los promovidos a los efectos de la expedición de los respectivos certificados, los cuales serán emitidos por esta Unidad Académica, en un todo de acuerdo a lo normado en la Resolución C.S. Nº 309/00.

**ARTICULO 3°:** Hágase saber a los interesados, a la Facultad de Ciencias Económicas, al Departamento de Matemática y a la Dirección Administrativa Económica para su toma de razón y demás efectos. Cumplido. RESÉRVESE.

NMA rgg

**LIC. VERONICA**<br> **IC. VERONICA M.** JAVI DE APROYO SECRETARIA ACADEMICA Facultad de Ciencias Exactas

*V*

Ing. **JUAN** FRANCISCO **RAMOS** DECANO FACULTAD DE CIENCIAS EXACTAS

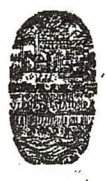

Universidad Nacional de Salta

**FACULTAD** DE **CIENCIAS EXACTAS**

**BUENOS AIRES 477 - 4400 SALTA REPUBLICA ARGENTINA**

### **ANEXO** I-**RES. D. Cs. Ex. Nº 235/01**

#### **TIPO DE CURSO:** DE EXTENSIÓN

**NOMBRE:** "CAPACITACIÓN INFORMÁTICA"

**OBJETIVOS:** Que los alumnos Conozcan a fondo las características del Programa, que es una herramienta útil en las actividades administrativas y personales. Analicen críticamente distintos casos Referidos a la utilización de recursos informáticos, su aplicación y resolución mediante la utilización de la aplicación más apta para el problema. Logren poner en práctica el uso de estas herramientas. Adquieran habilidades básicas para el uso creativo de estas herramientas mejorando el rendimiento y la productividad de la persona en su ámbito de trabajo.

**CONTENIDO SINTETICO: .** MODULO 1: MICROSOFT WORD 97/00: Terna I: Generalidades; Que es un procesador de textos. Descripción de la ventana de trabajo. Uso de la ayuda. Botones y comandos más utilizados (Nuevo documento - Guardar un documento -Abrir un documento - Cerrar un documento - Salir de Word). Tema II; Formatos sobre fuentes. Tipos y tamaños de fuentes. Definición de bloque: Cortar, copiar y pegar, Copiar y trasladar textos mediante el ratón. Inserción de textos. Borrado de textos. Tema III: formatos sobre párrafos. Definición del tipo de papel. Justificación Encabezado y pie de página. Numeración de página, formado de página formato de párrafos (Interlineado, sangría). Viñetas, tabulaciones, Tablas. Corrector de ortografía. Impresión. TEMA IV: Gráficos e Impresión; Imágenes (Inserción - Propiedades: Ajuste; Tamaño; Bordes); Líneas (Inserción - Propiedades: Ajuste; Tamaño; Estilos); Cuadro de textos (Inserción - Propiedades: Ajuste; Tamaño; Bordes); Agrupar Objetos gráficos.

Nota: <sup>8</sup> clases de 2 hs. Mas <sup>1</sup> clase de Examen de <sup>2</sup> hs. Total de horas 18 hs.

MODULO 2: MICROSOFT EXCEL 97/00: Tema I: Generalidades. Introducción; Descripción general; Guardar, Abrir documentos; Cerrar un libro; Nuevo Libro Tema II: Formatos; Selección de celdas; Formatos mas utilizados en una planilla (Tipo de fuente y Tamaño - Negrita, Cursiva y Subrayado - Alineación: Izquierda, Centro y Derecha - Moneda, Porcentaje, Miles, Aumentar decimales y Disminuir decimales - Borde, Fondo de la celda); Cortar, Copiar y Pegar. Tema III: Hoja de Cálculo; Hoja de Cálculo de Excel descripción; Insertar Hoja; Cambiar el nombre de la hoja; Tipos de datos; Formulas en Excel; Funciones de Excel; Propiedades de una celda o grupo de celdas. Tema IV: Gráficos <sup>e</sup> Impresión; Gráficos en Excel (Creación - Tamaño - Tipo - Ubicación); Configuración <sup>e</sup> Impresión de planillas; Presentación preliminar.

Nota: <sup>8</sup> clases de <sup>2</sup> hs. Mas <sup>1</sup> clase de Examen de <sup>2</sup> hs. Total de horas 18 hs.

**DIRECTORES RESPONSABLES:** MSc. Daniel Arias Figueroa y C.U.Daniel Gil.

**COLABORADORES:** Docentes y Alumnos Avanzados de L.A.S.

**DIRIGIDO A:** Alumnos de la Facultad de Ciencias Económicas

**FECHA DE INICIO:** 15 de octubre de 2001.

*y*

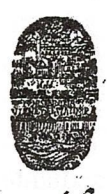

# Universidad Nacional de Salta

**FACULTAD DE CIENCIAS EXACTAS**

**BUENOS AIRES 177 • 4400 SALTA REPUBLICA ARGENTINA**

 $-2-$ ...//

## ANEXO I-**RES. D. Cs. Ex. Nº 235/01**

**HORAS TOTALES DEL CURSO:** 36 (treinta y seis) horas.

**EVALUACIÓN:** Al finalizar el curso, deberán aprobar una evaluación correspondiente <sup>a</sup> cada módulo.

**CERTIFICADOS:** De aprobación: Asistencia mínima 80% y aprobar la evaluación correspondiente a cada tema con al menos un 70% del puntaje máximo previsto.

De asistencia a los participantes que cumplan con el 80 % de asistencia.

**INSCRIPCIONES:** Sala de Informática - Facultad de Ciencias Exactas - U.N.Sa.

**ARANCEL:** \$ 15,oo.- (Pesos quince) por alumno.

**CUPO:** Máximo 26 alumnos por comisión.

**DESTINO DE LOS FONDOS:** Equipamiento y mantenimiento de los equipos del L.I.D.T.I., insumos y material bibliográfico y honorarios de los docentes del curso.

NMA rgg

**LLE COMPANY COMPANY DE ARROYO** 

SECRETARIA ACADEMICA Facultad de Ciencias Exactas

Se los docentes del curso.<br>
Se los docentes del curso.<br>
Ting, JUAN FRANCISCO RAMOS<br>
FACULTAD DE CIENCIAS EXACTAS WACIONAL IVERSITY **27%** *O:::* (f) <sup>1</sup> **ing. JUAN FRANCISCO RAMOS** DECANO FACULTAD DE CIENCIAS EXACTAS hard Cs El